## Worksheet: Java Streams

What will the following piece of code print?

System.out.println(answer);

```
List<String> list = Arrays.asList("Rice", "Owls", "are", "the", "best");
String answer =
    list.stream()
        .skip(1)
        .map(e -> {
            System.out.println("Map was called on " + e);
            return e.substring(0, 3);
        })
        .filter(e -> {
            System.out.println("Filter was called on " + e);
            return e.charAt(2) == 'e';
        })
        .findFirst()
        .get();
```

Will your answer change (and how), if you replace list.stream() with list.stream.parallel()?

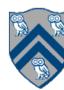